## **Unclassified SIGNET-C4LAN Training Guide**

**a** 

**a** 

 $\bullet$  $\qquad \qquad \bullet$  $\bullet$  $\bullet$  $\bullet$ ▬

•

 $\bullet$  $\qquad \qquad \bullet$ 

 $\qquad \qquad \bullet$ 

 $\bullet$ 

 $\blacksquare$ 

 $\bullet$  $\bullet$ 

 $\bullet$  $\bullet$ 

 $\bullet$  $\blacksquare$  $\qquad \qquad \bullet$  $\bullet$  $\bullet$ 

 $\bullet$  $\bullet$  $\bullet$  $\bullet$ 

**e**<br>•

 $\bullet$ 

**e**<br>•

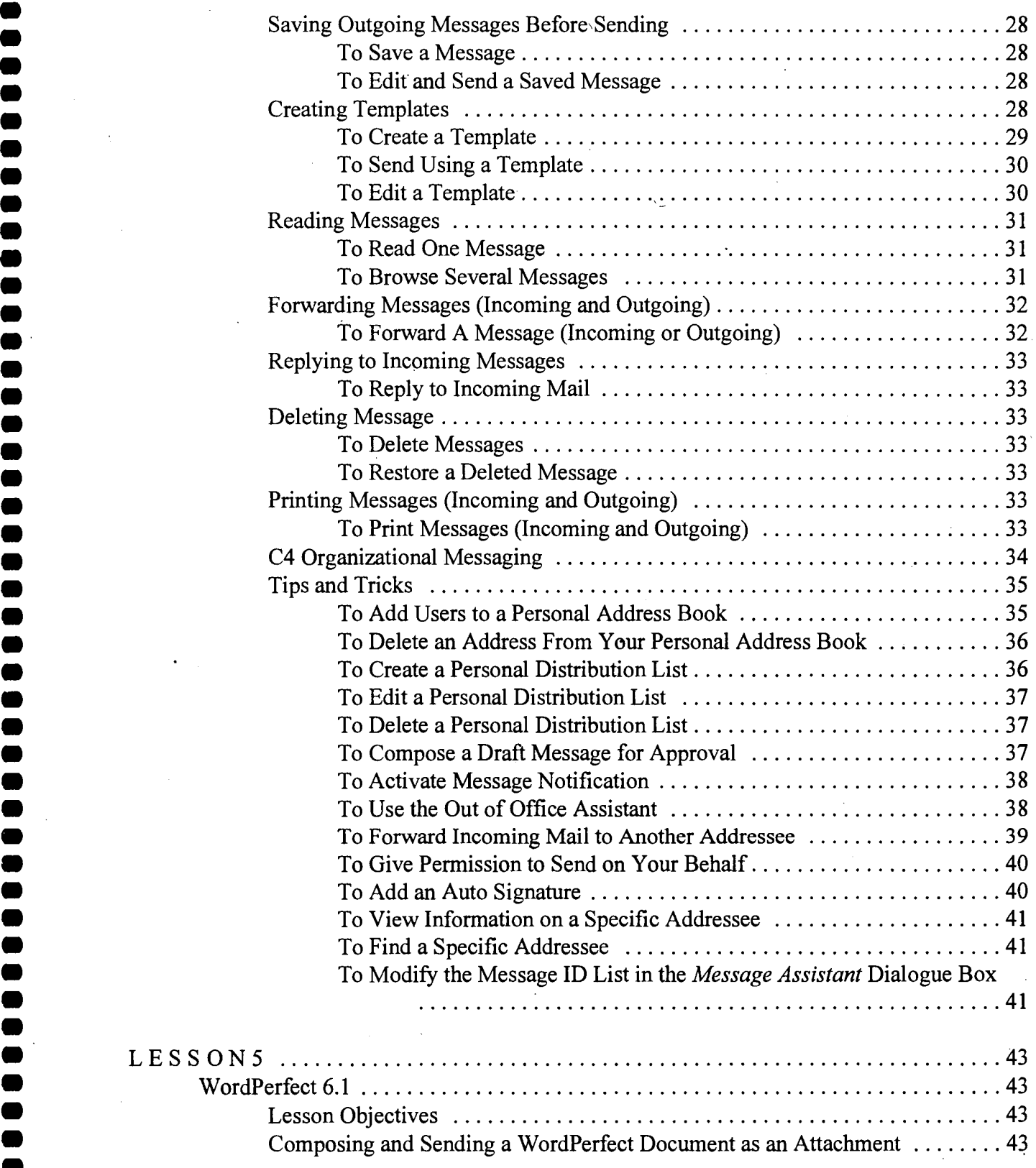